# **CORS**

[-/](https://goframe.org/pages/viewpage.action?pageId=1114315) WebSocket

<https://pkg.go.dev/github.com/gogf/gf/v2/net/ghttp#Response>

```
func (r *Response) CORS(options CORSOptions)
func (r *Response) CORSAllowedOrigin(options CORSOptions) bool
func (r *Response) CORSDefault()
func (r *Response) DefaultCORSOptions() CORSOptions
```
#### <span id="page-0-0"></span>CORS

CORSW3HTTPghttpCORSOptions

```
// See https://www.w3.org/TR/cors/ .
// 
type CORSOptions struct {
      AllowDomain []string // Used for allowing requests from
custom domains
        AllowOrigin string // Access-Control-Allow-Origin
 AllowCredentials string // Access-Control-Allow-Credentials
 ExposeHeaders string // Access-Control-Expose-Headers
      MaxAge int // Access-Control-Max-Age
       AllowMethods string // Access-Control-Allow-Methods
        AllowHeaders string // Access-Control-Allow-Headers
}
```
W3

<span id="page-0-1"></span>CORS

#### <span id="page-0-2"></span>**CORSOptions**

ghttpDefaultCORSOptionsCORSDefault()

#### <span id="page-0-3"></span>**Origin**

AllowDomain

```
// 
func Middleware(r *ghttp.Request) {
        corsOptions := r.Response.DefaultCORSOptions()
         corsOptions.AllowDomain = []string{"goframe.org", "johng.cn"}
         r.Response.CORS(corsOptions)
         r.Middleware.Next()
}
```
#### <span id="page-0-4"></span>OPTIONS

AJAXOPTIONSGFServerW3COPTIONSCORSOPTIONS

<span id="page-0-5"></span>1

#### **Content Menu**

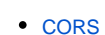

- [CORS](#page-0-1)
	- <sup>o</sup> [CORSOptions](#page-0-2)
- <sup>o</sup> [Origin](#page-0-3) • [OPTIONS](#page-0-4)
- $1$  $1$
- [2Origin](#page-2-0)
- $3$  $3$

```
package main
import (
          "github.com/gogf/gf/v2/frame/g"
         "github.com/gogf/gf/v2/net/ghttp"
\lambdafunc Order(r *ghttp.Request) {
         r.Response.Write("GET")
}
func main() {
         s := g.Server()
         s.Group("/api.v1", func(group *ghttp.RouterGroup) {
                 group.GET("/order", Order)
         })
         s.SetPort(8199)
         s.Run()
}
```
<http://localhost/api.v1/order>(jQuery)F12consoleAJAX

```
$.get("http://localhost:8199/api.v1/order", function(result){
     console.log(result)
});
```
 $\mathbf{F} \; \rightarrow \; \mathbf{C} \; \begin{array}{|l} \hbox{\tt \#} \; \hbox{Secure} \; | \; \hbox{https://www.baiducom} \end{array}$ Bai<sup>2</sup> 百度  $\overline{[R,\,\,\widehat{\underline{G}}]} \begin{array}{|l|l|} \text{Kiemann & \textit{\textbf{Cernale}}\\ \hline \text{Kerum} & \textit{\textbf{V}}\end{array} \begin{array}{|l|l|} \textit{\textbf{Zouren}} & \textit{\textbf{Netrunc}}\\ \hline \textit{\textbf{Wul}} & \textit{\textbf{Wul}} \end{array} \begin{array}{|l|l|} \textit{\textbf{Mernore}} & \textit{\textbf{Mernore}}\\ \hline \textit{\textbf{Mul}} & \textit{\textbf{Wul}} \end{array} \begin{array}{|l|l|} \textit{\textbf{Mul$ .<br>eder: f. getAllRespanseHeaders: f. setRequestMeaders f. cverr£deMimeTy<br>:BlW/hai.vl/erfer: No 'Accous-Cantrol-Allow-Origin' header is presen

```
package main
import (
         "github.com/gogf/gf/v2/frame/g"
         "github.com/gogf/gf/v2/net/ghttp"
\lambdafunc MiddlewareCORS(r *ghttp.Request) {
         r.Response.CORSDefault()
         r.Middleware.Next()
}
func Order(r *ghttp.Request) {
         r.Response.Write("GET")
}
func main() {
        s := g.Server() s.Group("/api.v1", func(group *ghttp.RouterGroup) {
                 group.Middleware(MiddlewareCORS)
                 group.GET("/order", Order)
         })
         s.SetPort(8199)
         s.Run()
}
```
/api.v1MiddlewareCORSCORSDefault/api.v1

AJAX

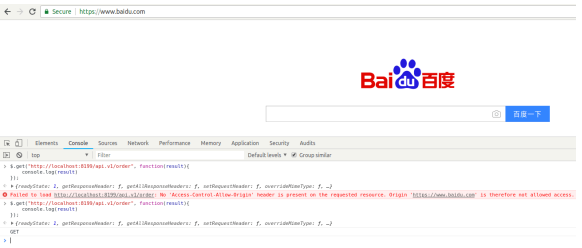

CORSOptionsCORS

### <span id="page-2-0"></span>2Origin

Origingoframe.orgbaidu.com

```
package main
import (
         "github.com/gogf/gf/v2/frame/g"
         "github.com/gogf/gf/v2/net/ghttp"
\,func MiddlewareCORS(r *ghttp.Request) {
         corsOptions := r.Response.DefaultCORSOptions()
         corsOptions.AllowDomain = []string{"goframe.org", "baidu.com"}
         r.Response.CORS(corsOptions)
         r.Middleware.Next()
}
func Order(r *ghttp.Request) {
         r.Response.Write("GET")
}
func main() {
        s := g.Server()
         s.Group("/api.v1", func(group *ghttp.RouterGroup) {
                 group.Middleware(MiddlewareCORS)
                 group.GET("/order", Order)
         })
         s.SetPort(8199)
         s.Run()
}
```
## <span id="page-2-1"></span>3

OriginCORSAllowedOriginOrigin

goframe.org403

```
package main
import (
         "github.com/gogf/gf/v2/frame/g"
         "github.com/gogf/gf/v2/net/ghttp"
\lambdafunc MiddlewareCORS(r *ghttp.Request) {
         corsOptions := r.Response.DefaultCORSOptions()
         corsOptions.AllowDomain = []string{"goframe.org"}
         if !r.Response.CORSAllowedOrigin(corsOptions) {
                 r.Response.WriteStatus(http.StatusForbidden)
                 return
         }
         r.Response.CORS(corsOptions)
         r.Middleware.Next()
}
func Order(r *ghttp.Request) {
        r.Response.Write("GET")
}
func main() {
         s := g.Server()
         s.Group("/api.v1", func(group *ghttp.RouterGroup) {
                 group.Middleware(MiddlewareCORS)
                 group.GET("/order", Order)
         })
         s.SetPort(8199)
         s.Run()
}
```